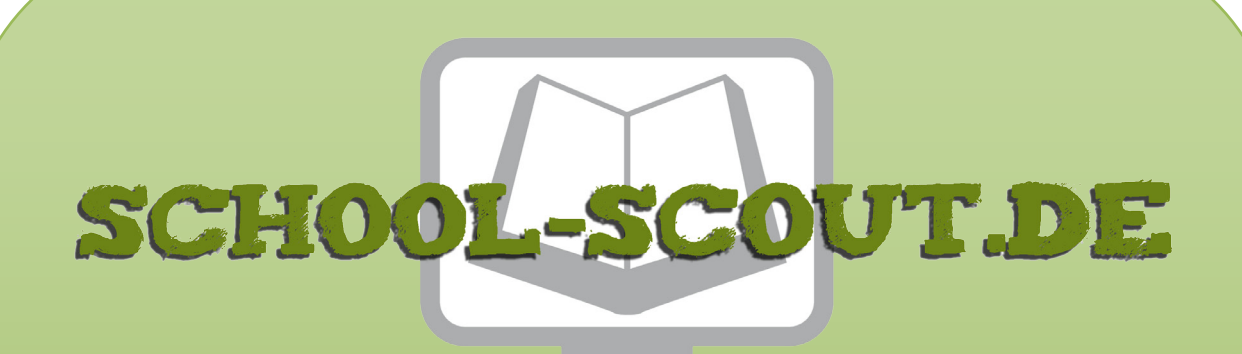

**Unterrichtsmaterialien in digitaler und in gedruckter Form**

# **Auszug aus:**

Produktionsfaktoren - Unter welchen Bedingungen werden Güter produziert?

**Das komplette Material finden Sie hier:**

[School-Scout.de](https://www.school-scout.de/59025-produktionsfaktoren-unter-welchen-bedingungen-werd)

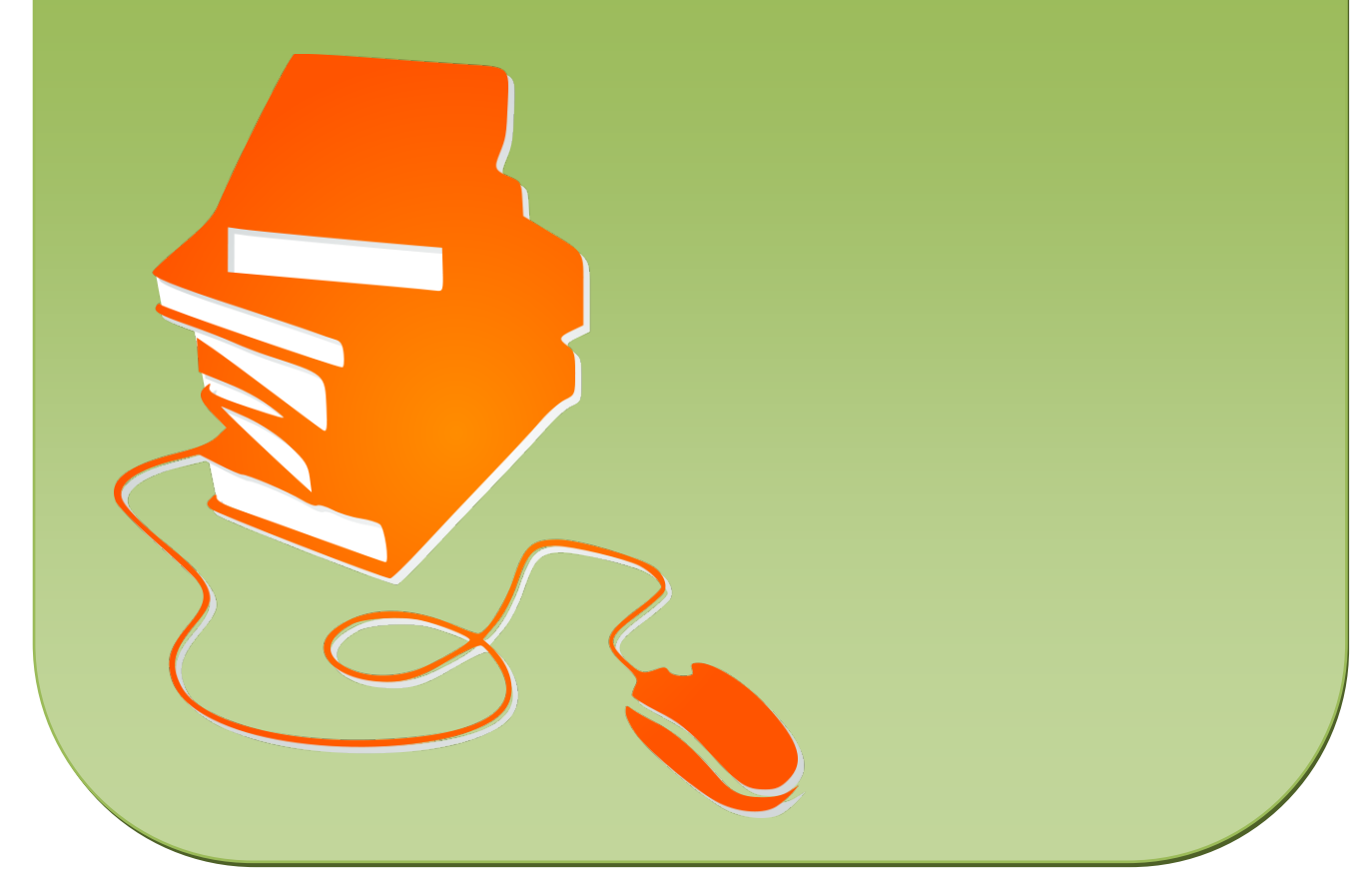

© Copyright school-scout.de / e-learning-academy AG – Urheberrechtshinweis (® erser Material-Vorschau sind Copyright school-scout.de / e-learning-academy AG – Urheberrechtshinweis<br>Iearning-academy AG. Wer diese Vorschause

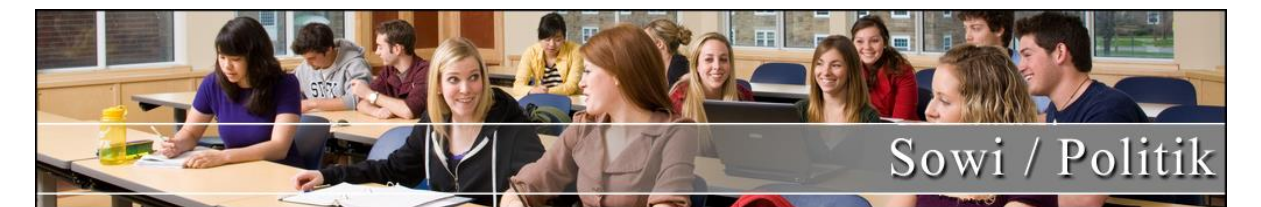

## Titel: Die Produktionsfaktoren – Unter welchen Bedingungen werden Güter produziert?

Reihe: Wirtschaftliche Grundbegriffe in der Sekundarstufe

Bestellnummer: 59025

Kurzvorstellung: Diese ausgearbeiteten Arbeitsblätter zum Begriff Produktionsfaktoren als Grundlagen der Wirtschaftstheorie sind ideal geeignet für Gruppenarbeit und Rollenspiele in der Sekundarstufe. Mit Hilfe des Arbeitsmaterials können Ihre Schüler selbstständig die Bedeutung von Konsum und Werbung und ihr Verhältnis zueinander erläutern.

> Die School-Scout-Reihe "Grundbegriffe der Wirtschaft" verfolgt das Ziel, Schülerinnen und Schülern komplexe Begriffe aus der Wirtschaftswelt in knapper und deutlicher Form näher zu bringen. Mit dem Arbeitsmaterial sollen sie einen Einblick in die Welt der Wirtschaft gewinnen.

> Mit dem Arbeitsmaterial sollen sie so einen Einblick in die Welt der Wirtschaft gewinnen, um bestimmte Themengebiete prägnant wiedergeben zu können.

Inhaltsübersicht: • Einleitung

- Allgemeine Definition des Begriffs , Produktionsfaktor'
- Betrachtung der Produktionsfaktoren aus volkswirtschaftlicher Sicht
- Betrachtung der Produktionsfaktoren aus betriebswirtschaftlicher Sicht
- Aufgaben und Lösungsvorschläge
- Klausur
- Literaturverzeichnis

## **Allgemeine Informationen**

Wir konsumieren täglich Güter, aber damit wir sie verwenden können, müssen sie erst produziert werden. Meist ist uns dieser Prozess gar nicht bewusst. Und noch weniger machen wir uns Gedanken darüber, welche Faktoren bei der Produktion eine Rolle spielen. Anhand von Texten und alltagsbezogenen Aufgaben befassen sich die Schülerinnen und Schüler (SuS) mit Produktionsfaktoren und erhalten so einen Einblick in wirtschaftliche Zusammenhänge.

## **Überblick**

#### **Klassenstufe:** 10-13

**Fach:** Wirtschaft, Sozialwissenschaften, Politik

#### **Aufbau der Unterrichtseinheit**

Einstiegsphase: Brainstorming

Erarbeitungsphase: 3 Arbeitsblätter zum Thema Produktionsfaktoren

Abschlussphase: Klausur

### **Dauer der Unterrichtseinheit**: 2-3 Stunden

### **Kompetenzen**:

Die SuS lernen wesentliche Produktionsfaktoren kennen.

Die SuS lernen, welche Produktionsfaktoren nötig sind um ein Produkt herzustellen.

Die SuS erfassen wirtschaftliche Zusammenhänge.

**Allgemeine Differenzierungsmöglichkeiten:** Die Materialien sind so aufgebaut, dass sie als Ganzes verwendet werden können, aber auch in Teilen eine sinnvolle Unterrichtsgestaltung zulassen. Gleiches gilt für die Klausuraufgaben. Wenn Sie nur einzelne Module der Einheit nutzen, können Sie die dazugehörigen Klausuraufgaben auswählen.

## **Didaktisch - methodische Informationen**

Die Unterrichtseinheit ist so konzipiert, dass sich die SuS das Thema weitestgehend selbstständig erarbeiten. Dabei wird darauf geachtet, dass sich die Arbeitsmaterialien an ihrer Lebenswelt orientieren.

Die Schüler und Schülerinnen

nähern sich eigenständig dem Thema Produktionsfaktoren. betrachten Produktionsfaktoren aus volkswirtschaftlicher und betriebswirtschaftlicher Sicht. visualisieren wirtschaftliche Zusammenhänge in einem Schaubild

## SCHOOL-SCOUT DE

### *DER EINSTIEG INS THEMA*

Den Einstieg in das Thema erfolgt über M 1 und einem Brainstorming zum Thema. Hier haben die SuS auch die Möglichkeit bereits vorhandenes Wissen einzubringen.

### **Didaktische Hinweise zur Klassenarbeit**

Mit der vorliegenden Musterklausur haben Sie die Möglichkeit, Ihre Klassenarbeit mit wenig Zeitaufwand effizient zu optimieren. Sie können dabei die Musterarbeit einfach unverändert zum Einsatz bringen, oder diese gegebenenfalls noch an die speziellen Bedürfnisse Ihrer Schüler oder an Ihren Unterrichtsstil anpassen.

Der umfassend erstellte Erwartungshorizont soll Ihnen sowohl als zeitliche Erleichterung als auch zur transparenteren Korrektur dienen. Auch können Sie sich hierdurch die gezielte Konsultation und Unterrichtsgestaltung erleichtern. Sie können den Bewertungsschlüssel sowie einzelne Kriterien natürlich noch umlegen und nach Ihren Bedürfnissen ausbauen.

Die Nutzung eines solchen Erwartungshorizonts kann bei richtiger Gestaltung und Anwendung eine erhebliche Arbeitserleichterung für den/die Lehrer/in bedeuten, sorgt für eine hohe Transparenz der Benotung und gibt somit auch den Schülern ein besseres, verständlicheres Feedback, indem Stärken und Schwächen klar aufgezeigt werden. Dazu sollten folgende Punkte beachtet werden:

- Der Erwartungshorizont enthält zu jeder Teilaufgabe der Prüfung ein separates Formular (A). Dieses Formular beinhaltet jeweils aufgabenrelevante Bewertungskriterien, die die SuS für diesen Teilbereich der Prüfung erfüllen sollten. Am Schluss finden Sie zudem ein aufgabenunabhängiges Formular (B) zur generellen Darstellungsleistung der SuS in der gesamten Prüfung. So können Sie die Schülerleistung Stück für Stück anhand des Erwartungshorizonts abgleichen.
- Neben den Erwartungskriterien der einzelnen Teilaufgaben sehen Sie eine Spalte, in der die maximal zu erreichende Punktzahl für jedes einzelne Kriterium aufgelistet ist (C). Direkt daneben befindet sich eine Spalte, in der Sie die tatsächlich erreichte Punktzahl der SuS eintragen können (D). Nach jedem Teilformular können Sie bereits die Summe der inhaltlichen Schülerleistung für den betreffenden Bereich ausrechnen (E), ehe Sie im letzten Schritt auch die allgemeine Darstellungsleistung addieren und schließlich die Gesamtpunktzahl ermitteln (F). Üblicherweise sind bei jeder Prüfung maximal 100 Punkte (= 100%) zu erreichen. So fällt es Ihnen leichter, die erreichte Punktzahl in eine Schulnote (G) umzuwandeln.

## SCHOOL-SCOUT DE

### **SCHOOL-SCOUT** • Wirtschaftliche Grundbegriffe: Die Produktionsfaktoren Seite 4 von 11

- Die Erwartungskriterien selbst (H) bleiben häufig relativ abstrakt formuliert, sodass die Formulare nicht zu unübersichtlich und detailliert werden. Zudem kann so gewährleistet werden, dass die Sinn- und Interpretationsvielfalt der Schülertexte nicht durch zu präzise Erwartungen eingeschränkt werden. Gegebenenfalls listet der ausführliche Bewertungsbogen im Anschluss noch einmal numerisch alle Kriterien des Erwartungshorizonts auf und erläutert diese inhaltlich bzw. veranschaulicht einige Kriterien durch treffende Beispiele. Nichtsdestotrotz sollte Ihnen insbesondere in den geisteswissenschaftlichen Fächern bewusst sein, dass es keine Ideallösung gibt und einzelne Kriterien auch durch unterschiedliche Antworten zufriedenstellend erfüllt werden können!
- Wenn Sie den Erwartungshorizont nicht nur für die eigene Korrektur, sondern auch zur Ansicht und Rückmeldung für die SuS nutzen möchten, sollten Sie die Bewertungsformulierungen unbedingt in der Klasse besprechen. So können die SuS trotz der abstrakten Formulierungen verstehen, was von ihnen gefordert wird. Konstant bleibende Kriterien, die bei jedem Prüfungstyp gelten, sollten auf jeden Fall im Vorfeld geklärt werden, doch auch variable Kriterien, die bei einer individuellen Prüfung von Gültigkeit sind, sollten bei Rückfragen erläutert werden.

**Hilfreiche weiterführende Strategien zur einfachen Notengebung und Bewertung von**  Schülerleistungen bietet übrigens auch unser Ratgeber "Mit Excel Notengebung **leicht(er) gemacht" (Materialnummer 40412)**

### **Weiterführende Literatur und Internetlinks zum Thema**

[http://www.hau-werner.de/pdfs/2005\\_07\\_p\\_prodfakt.pdf](http://www.hau-werner.de/pdfs/2005_07_p_prodfakt.pdf)

[http://www2.klett.de/sixcms/list.php?page=geo\\_infothek&article=Infoblatt+Produktionsfaktore](http://www2.klett.de/sixcms/list.php?page=geo_infothek&article=Infoblatt+Produktionsfaktoren&node=Wirtschaft) [n&node=Wirtschaft](http://www2.klett.de/sixcms/list.php?page=geo_infothek&article=Infoblatt+Produktionsfaktoren&node=Wirtschaft)

Peters, Sönke u.a.: Betriebswirtschaftslehre: Einführung. 12. Auflage. Verlag Oldenbourg. München 2005.

## SCHOOL-SCOUT DE

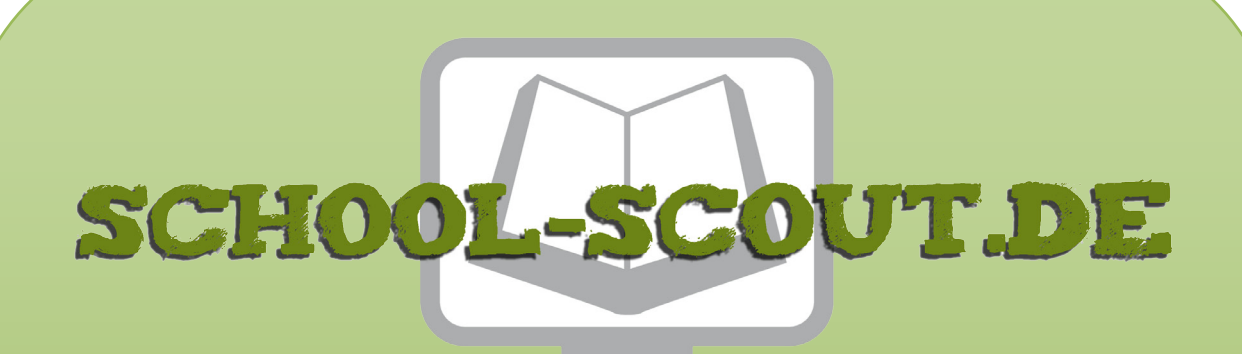

**Unterrichtsmaterialien in digitaler und in gedruckter Form**

# **Auszug aus:**

Produktionsfaktoren - Unter welchen Bedingungen werden Güter produziert?

**Das komplette Material finden Sie hier:**

[School-Scout.de](https://www.school-scout.de/59025-produktionsfaktoren-unter-welchen-bedingungen-werd)

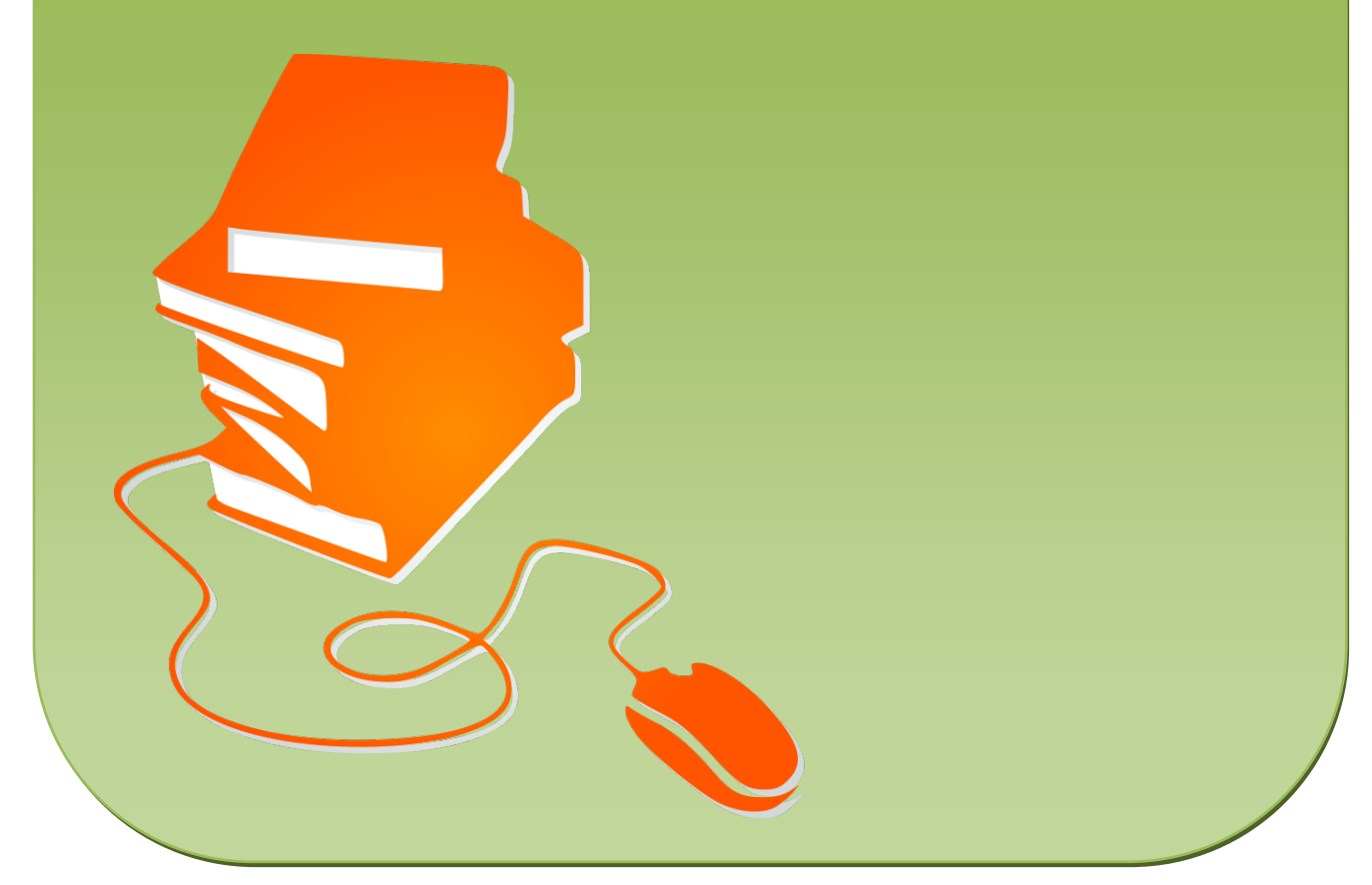

© Copyright school-scout.de / e-learning-academy AG – Urheberrechtshinweis (® erser Material-Vorschau sind Copyright school-scout.de / e-learning-academy AG – Urheberrechtshinweis<br>Iearning-academy AG. Wer diese Vorschause